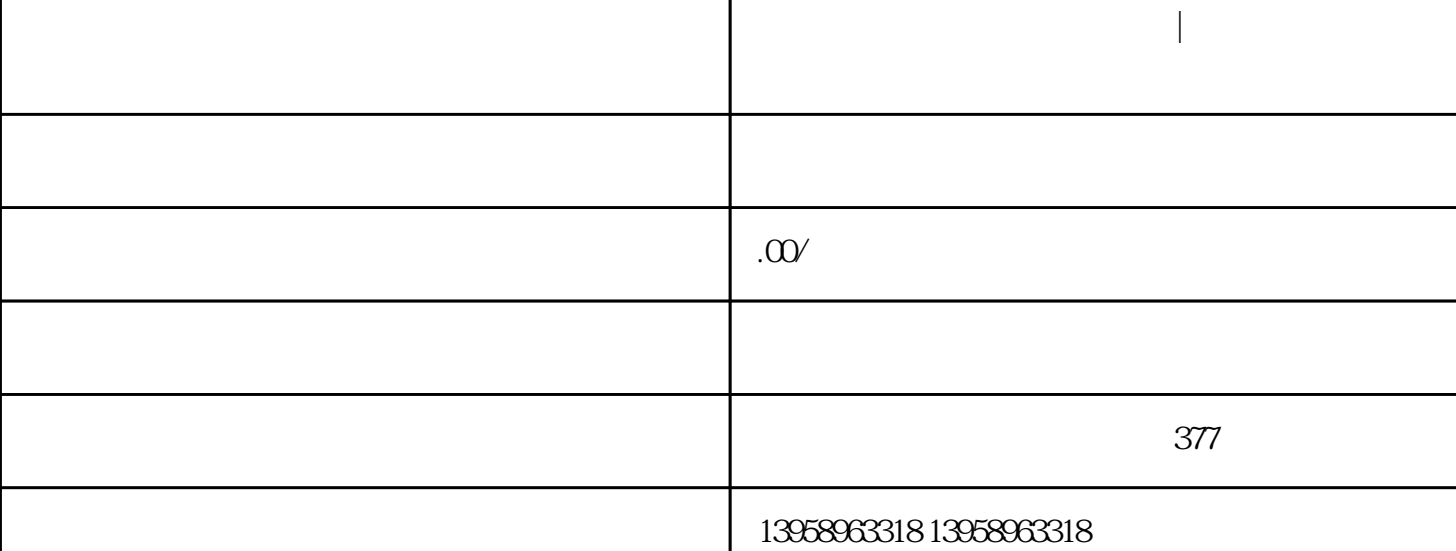

**内江定做三合一牛津布保温袋|内江牛津布工具包旅行包定制**

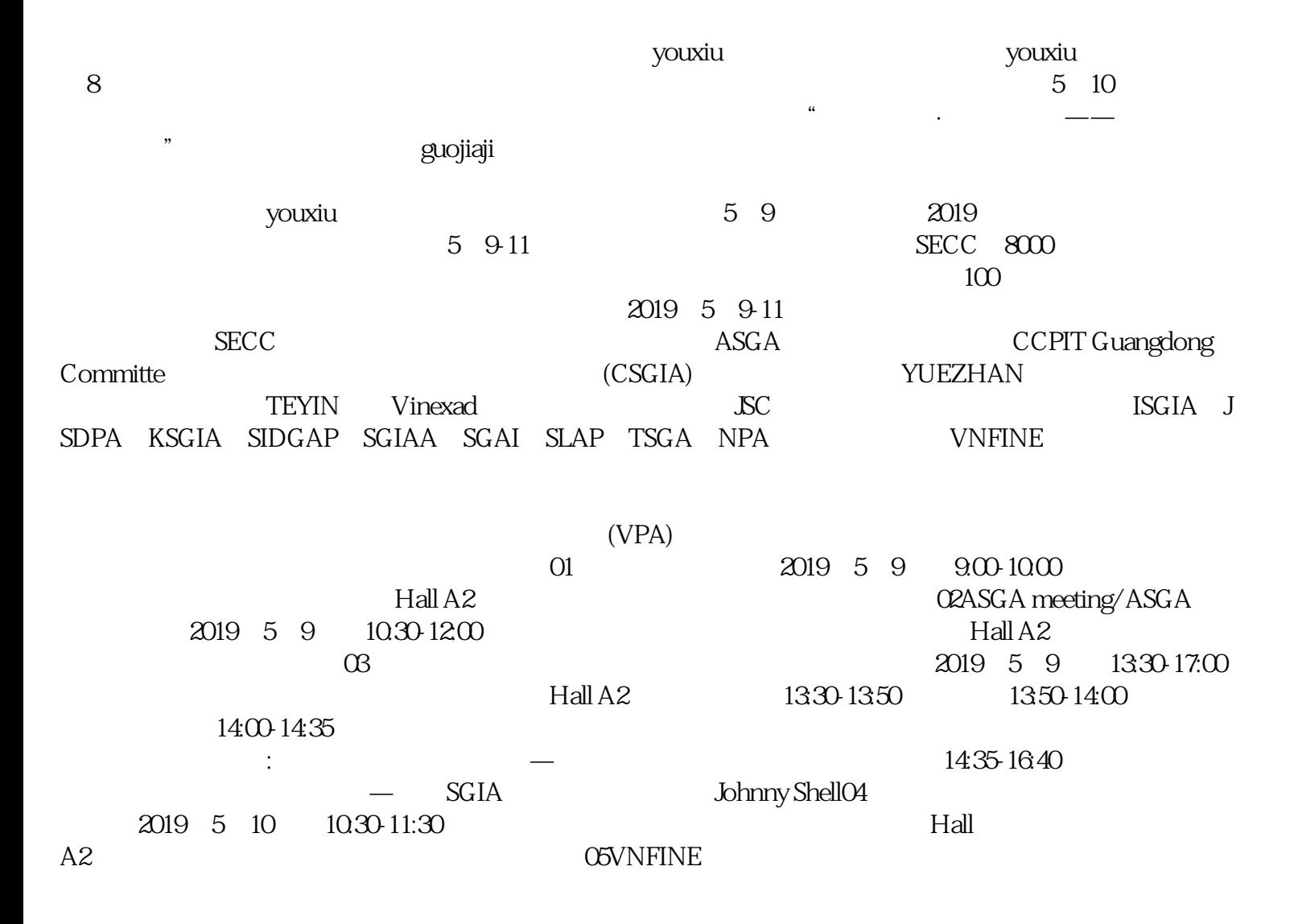

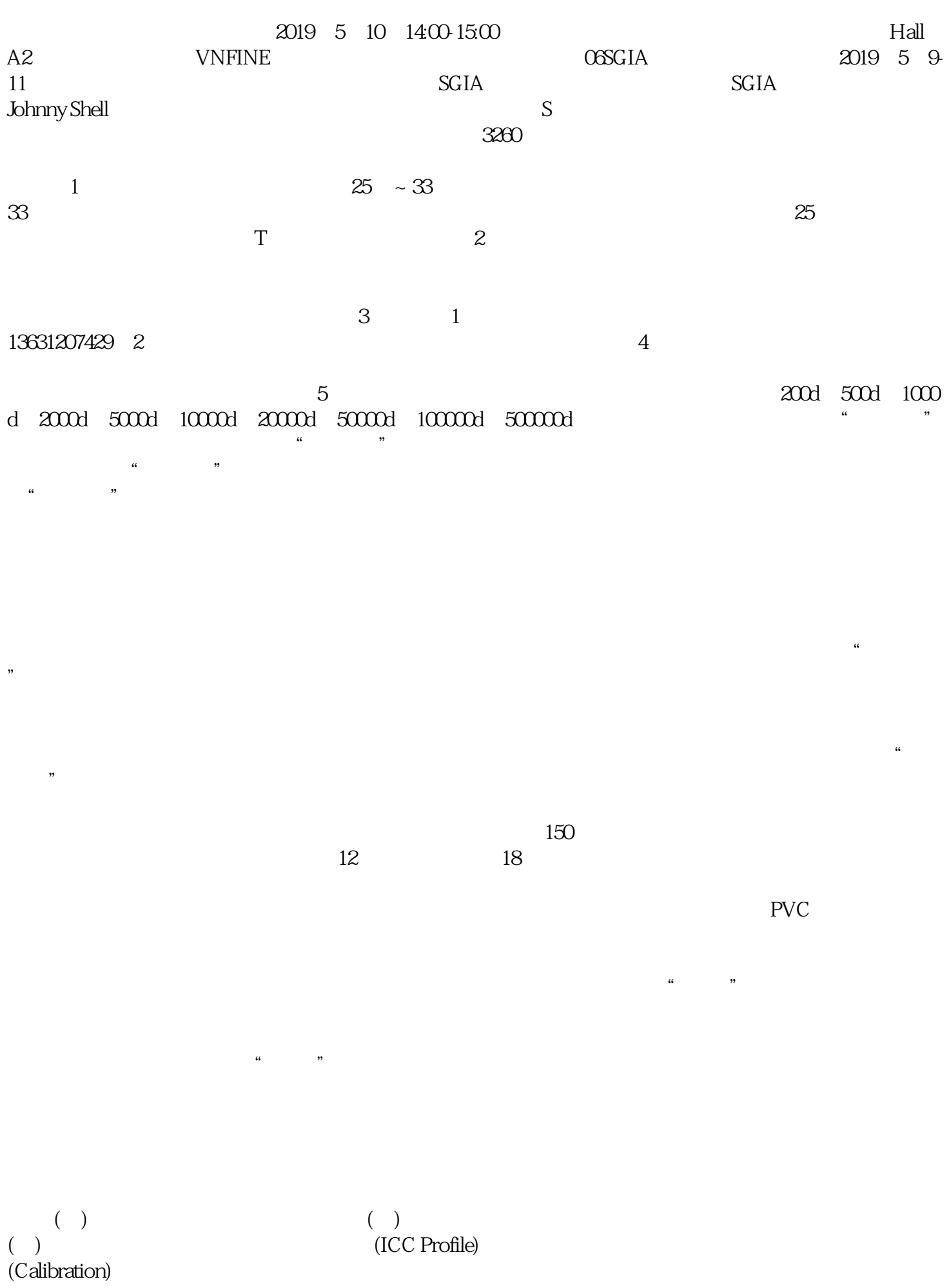

andobe camma  $\text{ICC}$ 

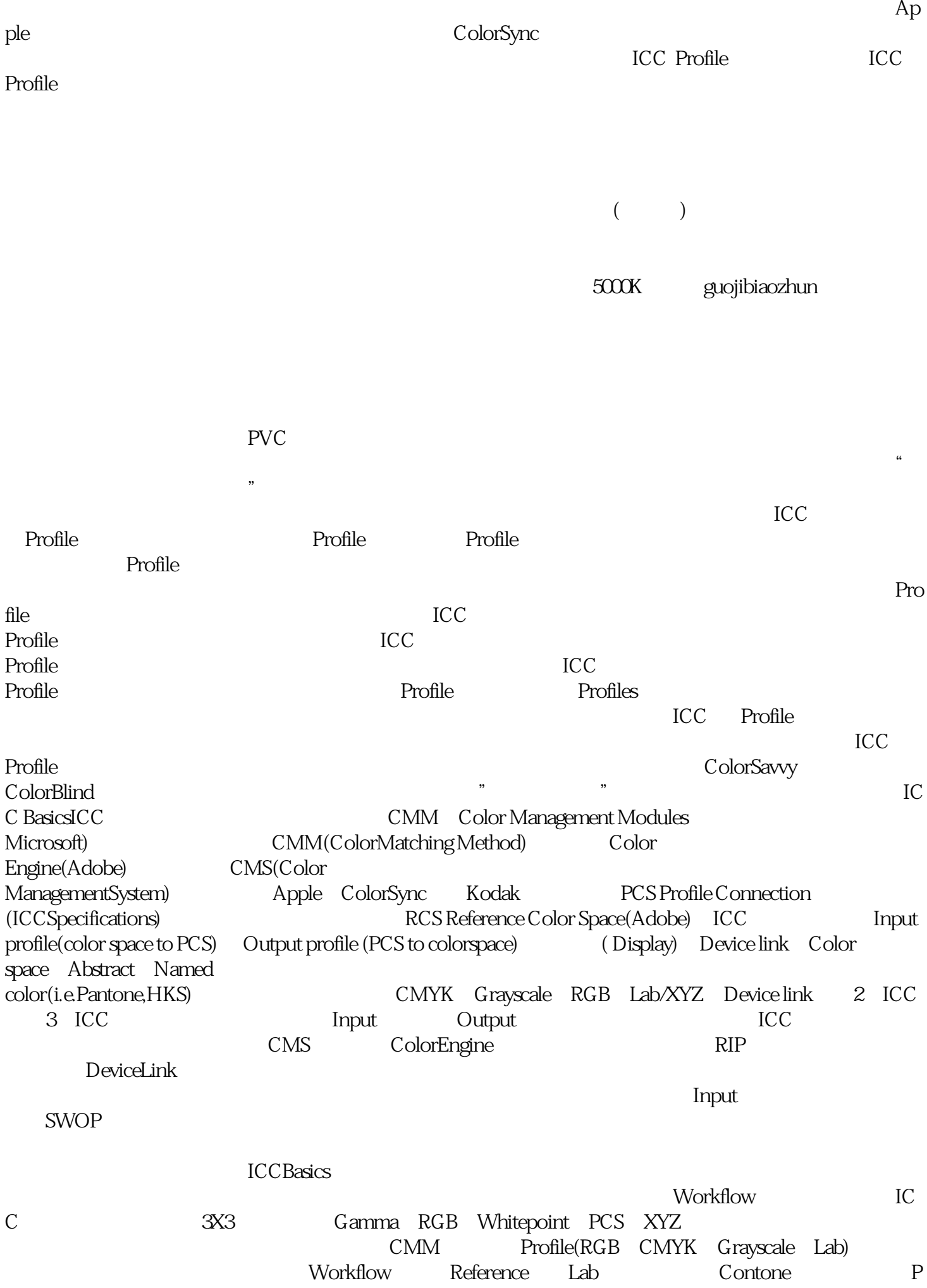

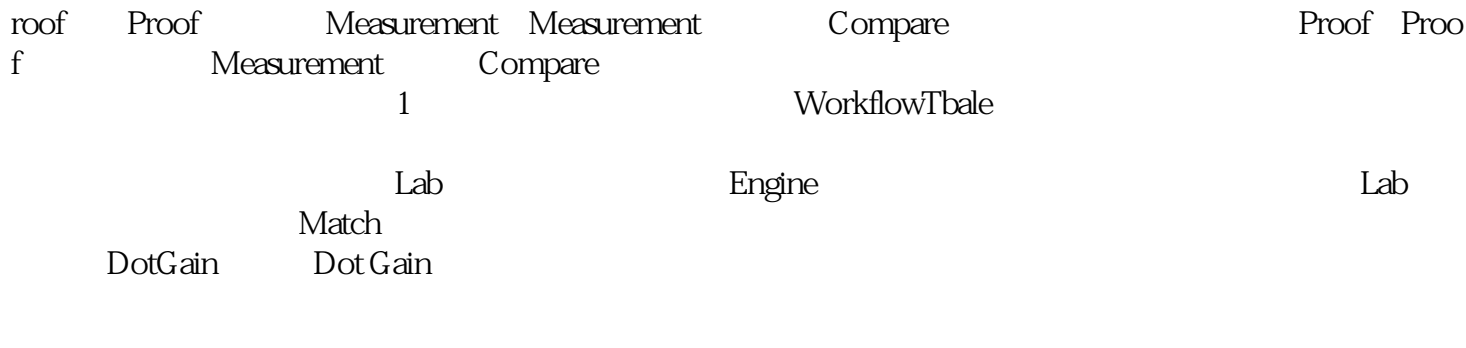

,譬如说我们采用ISO,把ISO的标准转换成印刷机印刷的色域,那这样印刷机就可以印出ISO的标准。